## **THE NORTHAMPTON AREA SCHOOL DISTRICT**

*PLANNED COURSE FORMAT: UBD UNIT PLAN FORM*

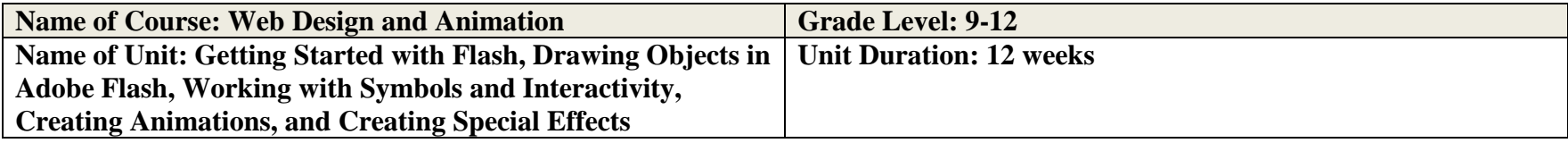

# **Pennsylvania Academic Standards**

**Pennsylvania Academic Standards**—**Science and Technology and Environment and Ecology—Subject Area 3**

## **PA 3.6 Technological Education**

**3.6.12.B:** Analyze knowledge of information technologies of processes encoding, transmitting, receiving, storing, retrieving and decoding.

#### **PA 3.7 Technological Devices**

**3.7.10.C:** Apply basic computer operations and concepts.

**3.7.10.D:** Utilize computer software to solve specific problems.

**3.7.12.C:** Evaluate computer operations and concepts as to their effectiveness to solve specific problems.

**3.7.12.D:** Evaluate the effectiveness of computer software to solve specific problems.

**3.7.12E:** Assess the effectiveness of computer communications systems.

#### **PA 3.8 Science, Technology and Human Endeavors**

**3.8.12:** Evaluate the consequences and impacts of scientific and technological solutions.

# **Pennsylvania Academic Standards**—**English—Reading, Writing, Speaking, and Listening**—**Subject Area 1**

## **PA 1.1: Reading Independently**

**1.1.12.A:** Apply appropriate strategies to construct meaning through interpretation and to analyze and evaluate author's use of techniques and elements of fiction and non-fiction for rhetorical and aesthetic purposes.

# **PA 1.5: Quality of Writing**

### Board Approval Date: 08/22/2016

**1.5.12.A:** Write with a clear **focus**, identifying topic, task, and audience.

**1.5.12.B:** Develop content appropriate for the topic.

**1.5.12.D:** Write with an understanding of **style** using a variety of sentence structures and descriptive word choices. Create **tone** and **voice** through the use of precise language.

**1.5.12.E:** Revise writing to improve style, word choice, sentence variety, and subtlety of meaning after rethinking how questions of purpose, audience, and **genre** have addressed.

**1.5.12.F:** Use grade appropriate **conventions of language** when writing and editing.

#### **PA 1.6: Speaking and Listening**

**1.6.12.A:** Listen critically and respond to others in small and large group situations.

**1.6.12.B:** Demonstrate awareness of audience using appropriate volume and clarity in formal presentations.

#### **Overview of the Unit (description):**

This unit will focus on getting started with Adobe Flash CS5 and teach students the basics of navigating the software to create compelling interactive experiences. Students will learn how to get started with Flash, use drawing objects, work with symbols and interactivity, create animations, and create special effects. Several projects are presented that allow students to apply the skills they have learned in a chapter.

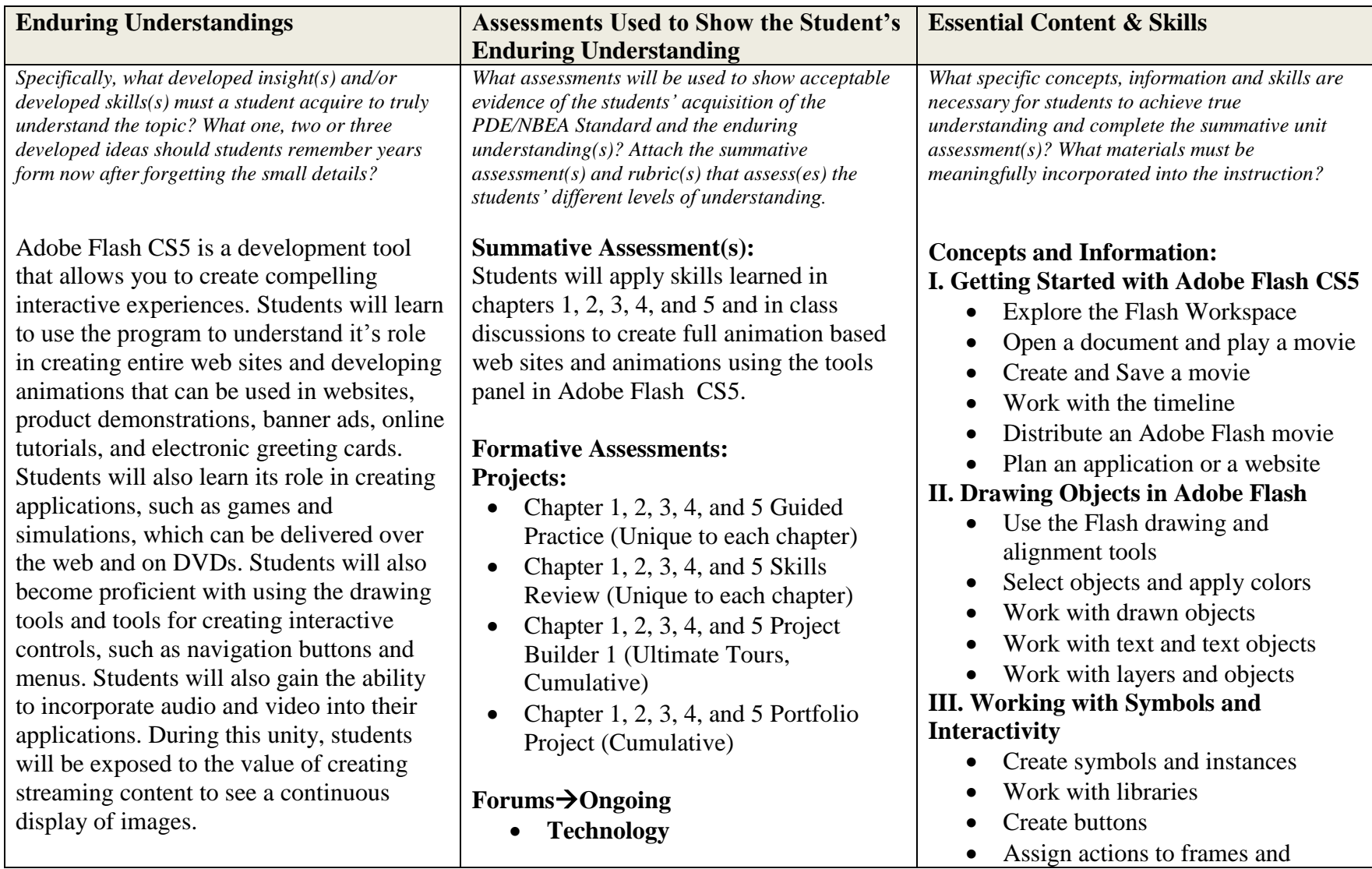

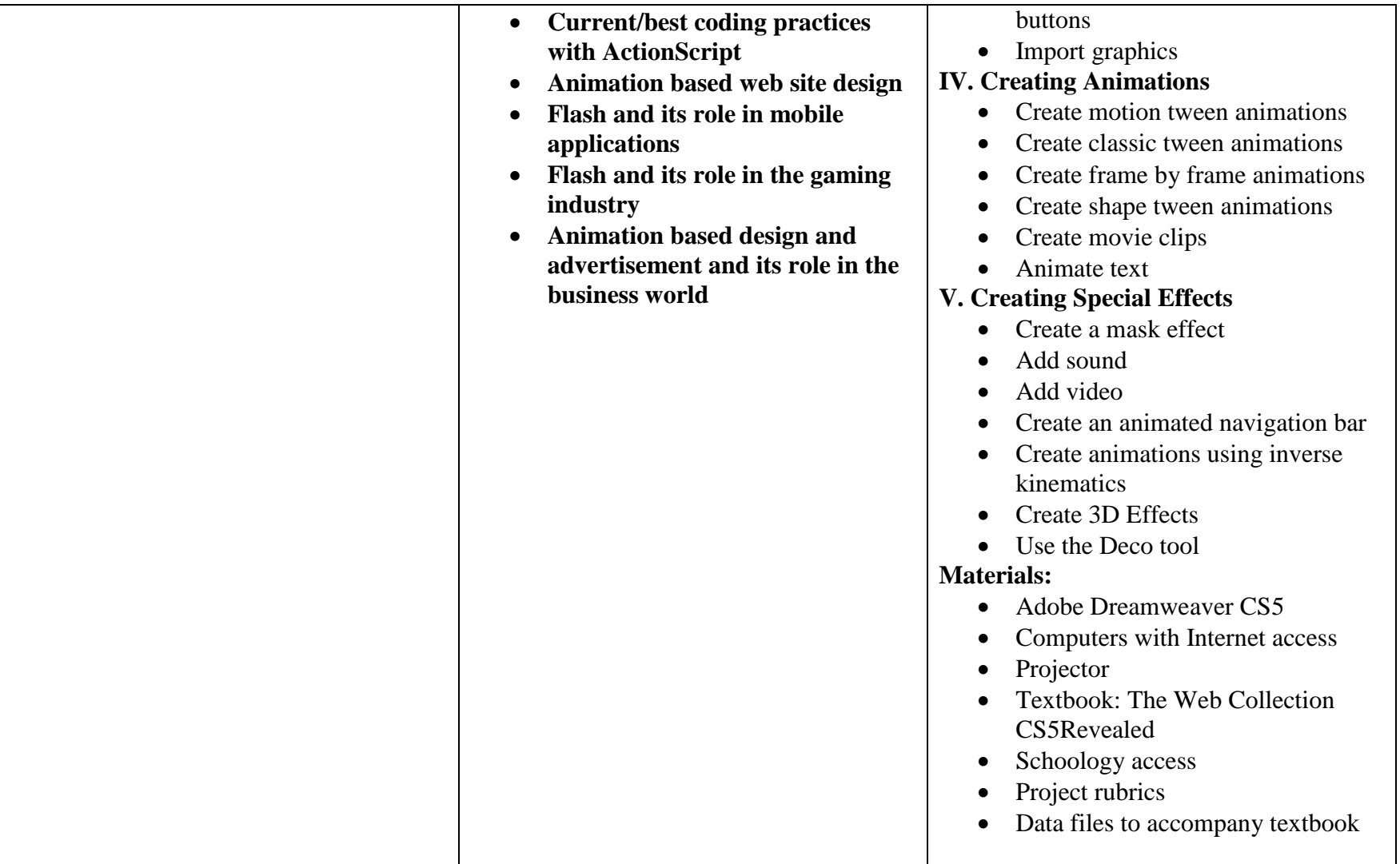